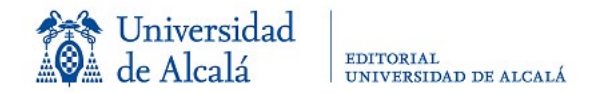

# NORMAS GENERALES PARA LA PRESENTACIÓN DE ORIGINALES

# **1. FORMATO**

- El/la autor/a, coordinador/a o editor/a literario/a entregará a la editorial en primer lugar una copia digital del texto en **PDF**, anónima, para la fase de evaluación. Una vez aceptado el original para su publicación, se solicitará una copia del texto completo en **Word**.
- Al inicio del texto se incluirá un **índice** general en el que se especifiquen las divisiones del volumen (partes, índices, capítulos, etc.) y, en el caso de utilizar símbolos o **caracteres especiales** (griego, hebreo, signos fonéticos, etc.) se incluirán en un archivo las fuentes o tipos utilizados [la ruta general en PC es: abrir Inicio>Configuración>Paneles de Control>Fuentes. Nótese que el tipo Unicode no es una fuente].
- Todos los volúmenes deberán incluir una **bibliografía** final. En el caso de las obras colectivas, dicha lista de referencias bibliográficas acompañará a cada uno de los capítulos o secciones del libro.
- En el caso de volúmenes colectivos, el/la **editor/a o coordinador/a** deberá realizar, antes de la entrega, el correspondiente trabajo de **unificación** de los aspectos formales y de presentación de las distintas contribuciones: bibliografía y citas de fuentes, imágenes y tablas, estructura y epígrafes, etc.

# **2. TEXTO: CUERPO Y RANGO DE TÍTULOS**

- Se utilizará con carácter general la tipografía Times New Roman de 12 puntos, con interlineado de 1,25.
- Las citas extensas, de más de cuatro líneas, deberán sangrarse respecto del margen izquierdo. El texto irá sin comillas y en cuerpo 11, y se dejará una línea en blanco antes y después de la misma.
- Las citas de menos de cuatro líneas deberán ir entre comillas dobles y en redonda ("cita"), formando parte del cuerpo del texto.
- Si se necesitara volver a entrecomillar alguna palabra de la cita, se utilizarán las comillas simples (' ').
- Las notas a pie de página irán en letra de 10 p., y la llamada a nota irá siempre antes del signo de puntuación.
- Los títulos de capítulos, apartados y subapartados se escribirán en minúscula (salvo aquellas iniciales que deban ir en mayúscula), al igual que los pies de foto o la información de los gráficos o tablas, y no llevarán punto final.
- Los epígrafes se ordenarán de forma correlativa, siempre con números arábigos, con el siguiente esquema: 1., 1.1., 1.1.1., y con punto después del número. Además, en cada capítulo, el rango de títulos internos deberá realizarse tipográficamente siguiendo al esquema:

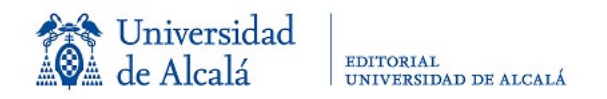

- VERSALES (cuerpo 12)
- **Negrita**
- *Cursiva*
- **Redonda**
- Como norma general, se intentará evitar el uso de negritas y subrayados en el cuerpo del texto.
- Puede emplearse la **PLANTILLA de Word** que la editorial ha puesto a disposición de los/las autores/as en la web.

# **3. IMÁGENES, TABLAS Y GRÁFICOS**

- Las imágenes o gráficos, además de insertarse en el texto, con su correspondiente pie, se presentarán en ficheros JPEG, TIFF o PDF o PNG (libros electrónicos) de forma independiente (una por cada fichero), indicando claramente su numeración en el nombre del fichero. Deben numerarse correlativamente en el mismo orden en que aparecen en el texto con números arábigos (Figura 1, Figura 2…). Se debe cuidar la calidad de las imágenes, por lo que se pedirá una resolución mínima de 300 píxeles por pulgada para libros impresos. El lugar de inserción de las imágenes en la maqueta se respetará en la medida que la composición lo permita.
- Se adjuntará la información necesaria sobre su procedencia, la propiedad y los permisos de reproducción, cuando sea preciso, y si el autor propone una figura obtenida de otra publicación debe obtener el correspondiente permiso de reproducción, que deberá adjuntar al original entregado. Esta información se añadirá como pie de imagen de la ilustración.
- Los encabezados de las tablas y gráficos se escribirán justo encima de la misma, sin abreviar, en Times New Roman, cuerpo 10 pt, centrados y numerados con números arábigos (seguido de punto), y con punto final, mientras que en el pie de foto se añadirán los datos de procedencia (véase plantilla en la web):

Tabla 1. Resultados anuales del Ejercicio 2019. Gráfico 1. Cuadro explicativo del INE 2020.

Los pies de imagen (figuras y gráficos) se situarán inmediatamente debajo de las ilustraciones, cuerpo 10 y centrados.

Figura 1. Retablo barroco de la Parroquia de Santa Ana.

# **4. CITAS y REFERENCIAS BIBLIOGRÁFICAS**

## **4.1. SISTEMA DE CITAS**

- Siempre se debe identificar correctamente la fuente a la hora de citar una obra. Desde la Editorial Universidad de Alcalá recomendamos basarse en un **sistema Autor-Fecha** –el cual presenta las citas dentro del cuerpo del texto, indicando entre paréntesis el **apellido** o apellidos del autor, la **fecha** de publicación de la obra y, si se desea, la **página** o páginas citadas (Apellido, año: página/as)–, sistema que se empleará de manera uniforme en todo el texto. Es decir, incluso en los libros de autoría colectiva se tendrá que emplear un único sistema de citas **para todo el volumen**.

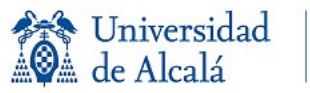

Ejemplos: Cita entre paréntesis Cita narrativa

Un autor: (Harris, 2020: 16) …como dice Harris (2020: 16) Tres o más autores: (Harris *et al*., 2020) …siguiendo a Harris *et al*. (2020)

Dos autores: (Harris y Cook, 2020: 29-31) …como vemos en Harris y Cook (2020: 29-31)

Más de una obra: (Ayala y Masiero, 2010; Taleb, 2019)

- En la Editorial UAH ofrecemos un **modelo propio** para la redacción de las citas. Sin embargo, no es obligatorio que las referencias bibliográficas vengan adaptadas a ese sistema. Podrán usarse otros sistemas estandarizados, como las normas **APA**, **Harvard** o **Chicago**, pero en cualquiera de los casos todos los textos presentados deberán usar un único modelo de cita para todo el libro. En el caso de las obras colectivas, serán los/las coordinadores/as de las obras los/las responsables de conseguir esta unificación, de modo que el texto final presentado a la Editorial respete esta norma.
- Eventualmente, para textos de los ámbitos de las ciencias biomédicas, ingeniería o ciencias químicas se aceptarán otros estilos, como el de referencia numerada (sistema **Vancouver**), las normas del Institute of Electrical and Electronical Engineers (**IEEE**), o el estilo de la American Chemical Society (**ACS**).
- Las citas extensas, de más de cuatro líneas, deberán sangrarse respecto del margen izquierdo. El texto irá sin comillas, sin cursiva, y en cuerpo 11.
- Las citas de menos de cuatro líneas deberán ir entre comillas dobles y en redonda ("cita"), formando parte del cuerpo del texto.
- Las notas a pie de página se redactarán en cuerpo 10, y la llamada a la misma en el texto se hará mediante número arábigo volado situado antes del signo de puntuación.
- Las referencias bibliográficas completas se darán en una lista al final del trabajo, en cuerpo 11, ordenadas alfabéticamente por el apellido del/de la autor/a o editor/a y, además, con sangría francesa.
- Si un mismo autor tuviera más de una obra, los apellidos y el nombre se repetirán tantas veces como referencias consecutivas tenga, evitando el uso de raya o guion largo (----) al inicio de la entrada.
- Si hay que referenciar dos o más obras de un mismo autor del mismo año, se ordenarán alfabéticamente por el título del libro y se les añadirá "a", "b", "c… detrás del año. Ejemplo:

Listado de referencias:

Ossa Escobar, Carlos (2000a). *Contraloría – Gobierno*. Contraloría General de la República.

Ossa Escobar, Carlos (2000b). *El Contralor Ante el Congreso*. Contraloría General de la República.

Citas:

(Ossa Escobar, 2000a) (Ossa Escobar, 2000b)

## **4.2. REFERENCIAS BIBLIOGRÁFICAS**

- **Monografías**:

∙ Un autor:

Apellidos, Nombre (año de publicación). *Título de la obra*. Indicación de la responsabilidad secundaria si la hubiere (ed./trad./pról.). Edición (2ª ed.). Lugar de edición: editorial.

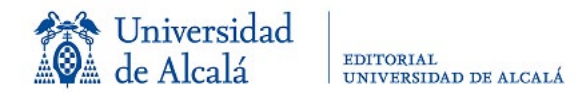

Navarro Camallonga, Pablo (2021). *Bóvedas Aristadas. Levantamiento y estudio históricoconstructivo*. Alcalá de Henares: Editorial Universidad de Alcalá.

∙ Hasta 3 autores:

Marina Alegre, María Luisa, María Castro Puyana y Merichel Plaza del Moral (eds.) (2021). *Estrategias avanzadas para la mejora de la calidad, la seguridad y la funcionalidad de los alimentos*. Alcalá de Henares: Editorial Universidad de Alcalá.

∙ Más de 3 autores:

Caballero Fernández, Rafael E. *et al*. (2000). *Matemáticas aplicadas a la economía y a la empresa: 434 ejercicios resueltos y comentados*. Madrid: Pirámide.

#### - **Capítulos de libro**:

Apellidos Autor, Nombre (año de publicación). "Título del capítulo". En N. Apellido Editor (ed.), Título de la obra (xx ed. Vol. xx). Lugar de edición: editorial, página o intervalo de páginas.

Rentería Martí, Pedro (2006). "Innovar para avanzar*"*. En M. A. Flórez Ballesta (ed.), *Nuevas estrategias de edición universitaria*. Bogotá: Empresa de Renovación Urbana, pp. 80-100.

#### - **Capítulos en obras colectivas:**

Apellidos, Nombre (año de publicación). "Título del capítulo". En N. Apellido y N. Apellido de los responsables y mención de la responsabilidad (ed. / coord. / dir.), *Título de la obra* (xx ed. Vol. xx). Lugar de edición: editorial, página o intervalo de páginas.

Ramos Rosado, Marie (2020). " Los personajes femeninos negros en tres narraciones puertorriqueñas contemporáneas". En J. A. Yao (coord.), *Áfricas, Américas y Caribes*. *Representaciones colectivas cruzadas (Siglos XIX-XXI)*. Alcalá de Henares: Editorial Universidad de Alcalá, pp. 61-69.

#### - **Artículos en revistas**:

Apellidos, Nombre (año). " Título del artículo". *Título de la revista*, Volumen(número): intervalo de páginas.

Martínez Ruíz, Enrique (2003). "La eclosión de la historia militar". *Studia Historica. Historia Moderna*, 25: 17-25.

Castañeda Naranjo, Luis Alberto y Javier Palacios Neri (2015). "Nanotecnología: fuente de nuevos paradigmas". *Mundo Nano*. *Revista Interdisciplinaria en Nanociencias y Nanotecnología,* 7(12): 45-49[. https://doi.org/10.22201/ceiich.24485691e.2014.12.49710](https://doi.org/10.22201/ceiich.24485691e.2014.12.49710)

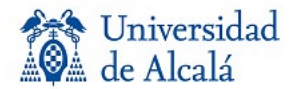

## - **Publicaciones electrónicas**:

**A)** En el caso de que la publicación electrónica disponga de DOI\*, este se colocará al final de la cita, con forma de enlace a una URL. No debe aparecer precedido por "doi:" o "DOI". Tampoco debe llevar punto final.

Albelda, Marta (2015). "Evidentiality in non-evidential languages: Are there evidentials in Spanish?" *Journal of Pragmatics*, 85: 135-137. <https://doi.org/10.1016/j.pragma.2015.04.002>

\*DOI o Digital Object Identifier. Los autores/as que estén preparando el original, pueden realizar una búsqueda en la herramienta llamada **Simple Text Query** ([<www.crossref.org/SimpleTextQuery/>](http://www.crossref.org/SimpleTextQuery/)), de la agencia CrossRef para la validación del DOI, donde podrán obtener el DOI de una publicación electrónica.

Si el autor/a toma el DOI de un artículo electrónico, basta con COPIAR y PEGAR el DOI desde esa publicación (normalmente con forma de enlace [https://doi.org/10.xxxx/xxxxx\)](https://doi.org/10.xxxx/xxxxx), o bien con que, pinchando con el botón derecho del ratón sobre el DOI, seleccione la opción "Copiar dirección de enlace" y la pegue a continuación en su bibliografía.

**B)** En el caso de que la publicación electrónica no disponga de DOI, incluya la URL del artículo al final de la referencia (sin salto de línea forzado).

Martín Romero, José Julio (2020). "Monarquía y nobleza a la luz del tema de la traición en los textos caballerescos". *Revista de Literatura Medieval*, 32: 231-248. <https://recyt.fecyt.es/index.php/RLM/article/view/74843>

#### - **Tesis doctorales**:

Apellido, Nombre (año). Título de la tesis [Tesis doctoral]. Institución y directores(es).

Orozco Solórzano, Aura Lyli (2011). *Bioconversión microbiana de residuos agroindustriales procedentes de Nicaragua con fines biotecnológicos* [Tesis doctoral]. Universidad de Alcalá. Dirs. J. Rodríguez y M. E. Arias.

#### - **Artículo en un periódico:**

Apellido, Nombre (fecha de publicación del artículo). Titular del artículo en el periódico. *Nombre del periódico en cursiva.*

Leyva, Pablo (6 de abril de 2015). "Precedente para la destrucción de los páramos". *El Espectador*.

#### **5. TIPOGRAFÍA, SIGNOS ESPECIALES Y OTROS**

- Se evitará el uso de la **negrita** o subrayados en el texto.
- Para los latinismos y extranjerismos se utilizará la cursiva. Por ejemplo: *grosso modo*, *per se*, *toutcourt*, *streaming*, etc.

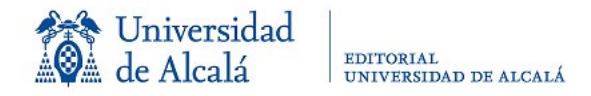

- En cuanto a las abreviaturas, deberán utilizarse las siguientes:

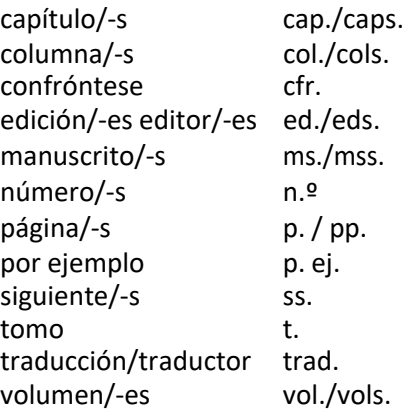

- **Guiones y rayas**: se utilizará el guion (-) para los intervalos de páginas, etc., y el guion largo o raya (—, Atajo del teclado en Word: Alt + 0151) para señalar incisos:
	- pp. 47-52
	- [...] ha llegado a la conclusión —después de cinco volúmenes dedicados al asunto— de que este autor [...]
- Si después del inciso entre guiones va un punto, el guion también se cierra:

…siempre a la vanguardia —su archivo consta de 3000 volúmenes—.

## **6. CORRECCIÓN DE PRUEBAS**

- Se hará por norma general una única corrección de pruebas. En la corrección, solo se permitirán las modificaciones necesarias para eliminar las erratas de la composición, por lo que no se admitirán variaciones significativas ni adiciones al texto.

**Pza. San Diego s/n– 28801 Alcalá de Henares– Tlfs.: 958854066/6330 E-mail: [serv.publicaciones@uah.es](mailto:serv.publicaciones@uah.es) https://publicaciones.uah.es**